#### Web Service (SOAP) Methodology (suggested) – Where to Start?

#### **Existing Java Class that performs the function of the service = Bottom Up**

Bottom up:

 $XML: + Add$  annotations by hand for JAXB – but if you have or can create an  $XSD - xjc$  -> annotated Java classes Deploy - > WLS generate assets - XSD & WSDL & Annotated Java Classes (JAXB to Marshall – Unmarshsall) Exposed an existing Java class as WS All methods by default are exposed (manually choose what to un-expose) - Tight coupling between the service interface the implementation – changes in the method signature – result in change of  $interface = "Brittle"$ 

**No existing Java Classes - Start with WSDL and XSD = Top Down** Create  $XSD(s)$  – tools and editors – or given to you Run xjc (JAXB) to generate annotated Java Classes Create WSDL – by hand, tool, or wsgen (from Java source) JAXB to generate annotated Java classes

Creating a Web Service: Requirements: - Customer Databased-WS: - CRUD - WS Interface SOAP/WSDL or RESTFul? - WS Implementation - Java - What do you have to start with? XML Schema **WSDL Top Down** Use JAXB xjc to gen annotated Java Classes: + input args + return types + Service Interface and class to impl service XML **JSON** Existing Java Impl POJO, EJB, + Annotate w/ @WebService

DB - Where, tech used? Customer java getCust newCust updateCust deleteCust Cust ID

Server to Run On? Java Impl.

XML Schema

Need a Client Tester SOAPUI

# Sample Java Class Exposed as WS

public class Customer {

public String createCustomer(Customer aCust) { createCustomerByDate(aCust, currentDate();

}

public String createCustomerByDate(Customer aCust, Date aDate){

}

## Encapsulate WS Interface for Existing Java Class

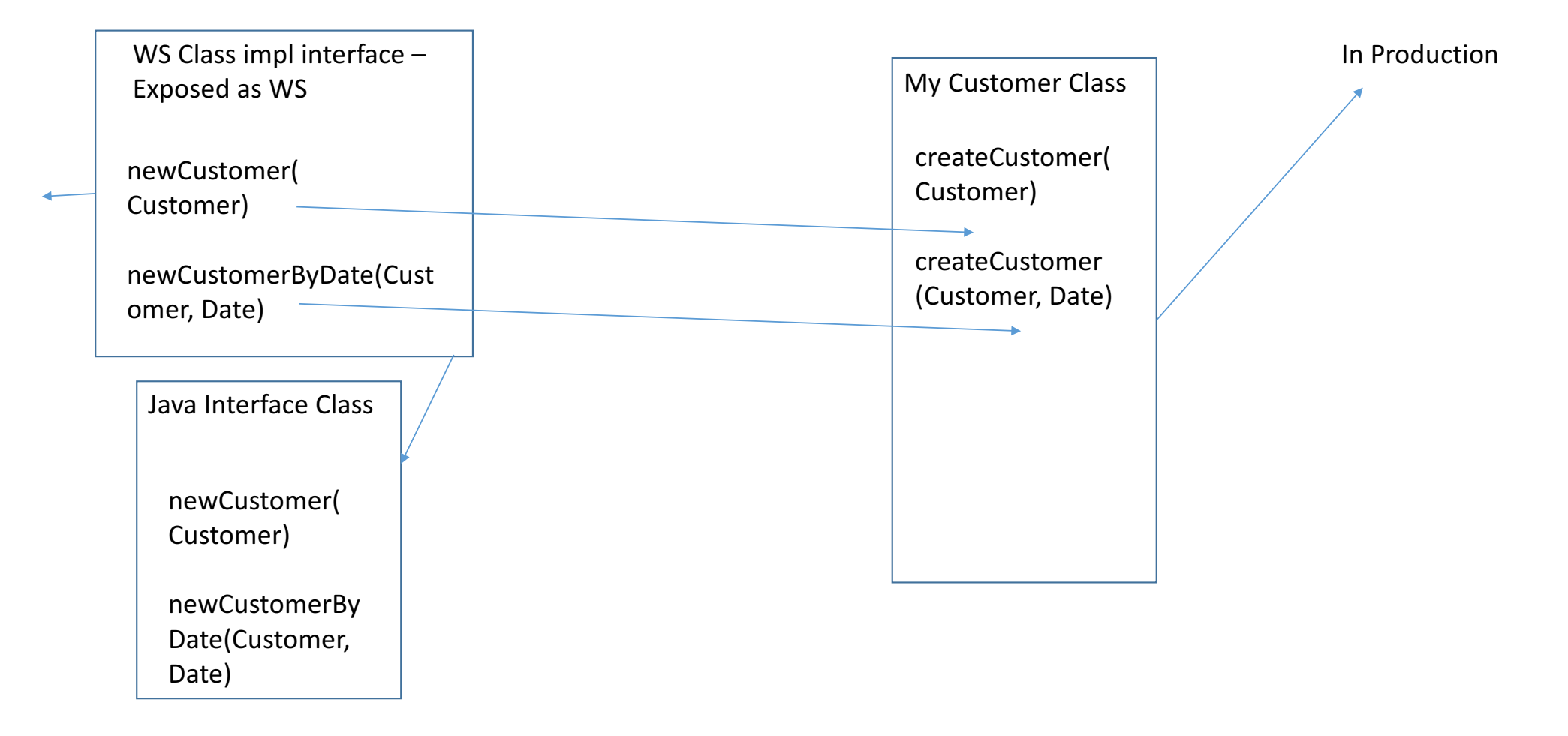

## Start with XSD and WSDL

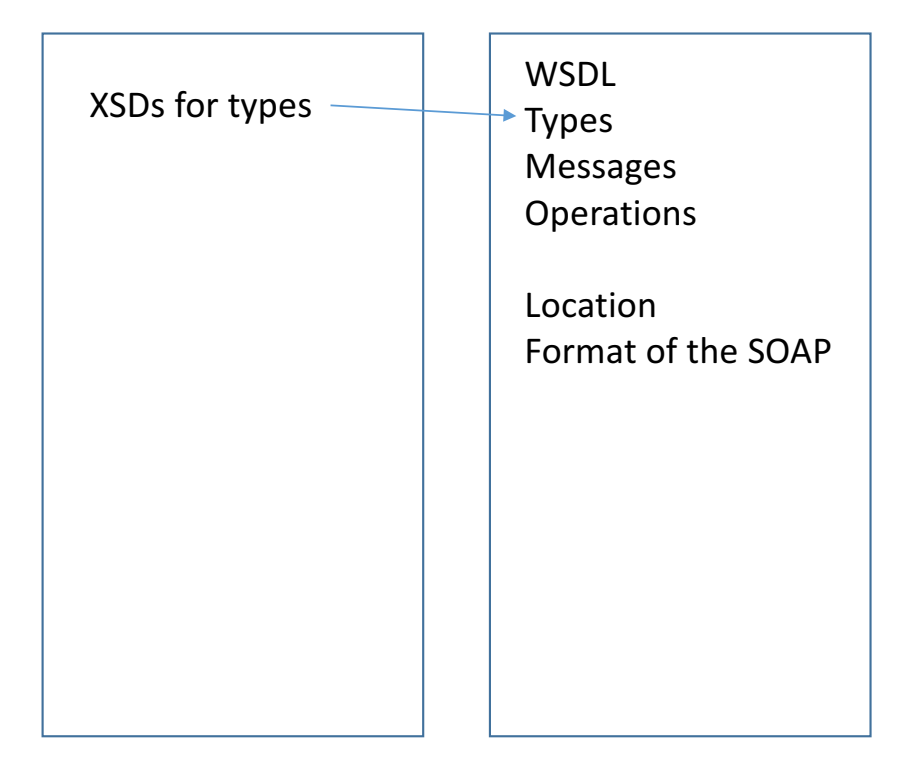

# Design for REST

- 1. Determine objects (Customer, Order, Item...) to be part of the RESTful service (these will appear as resources)
- 2. Define URIs Resources, Parameters
- 3. Define media types supported by operations & resources = Data format
- 4. Choose HTTP operations your service will support